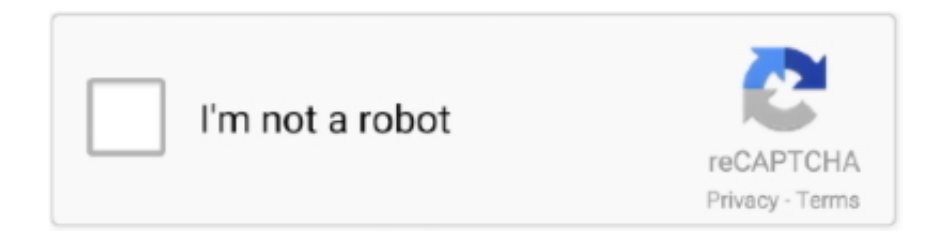

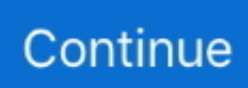

## **Upgrade Firmware Switch 3com 4500**

Web site and check for the latest updates to software and product documentation: http://www.3com.com. Conventions. Table 1 lists icon conventions that are .... Good Morning I am currently having 3com 4500 switch on my network and I want to upgrade firmware on those switches since all nodes on the .... I noticed the firmware was at a 2006 version so I decided the first step would be to do a firmware update. I was able to get the required files from .... October 27, 2004. So I got two 3Com switches free from work a couple years ago. I received a Linkswitch 1000 (12 port) and Linkswitch 3000 (8 port). The only .... I have forgotten the console password of Huawei switch s3328, need to reset the switch. ... Cisco has released updates to address a dozen high-severity flaws in its ... Note : Resetting the Cisco router does not reset the firmware to an earlier version. ... management interface on Cisco 2960X / 3650 / 3850 / 4500X switch 19.

Upgrading the Firmware on a 3com 4500 switch Again, this is mostly for my own notes, but someone else may find it useful. Last year we purchased a 3c0m .... We are moving to new Aruba switches Aruba 2930F 48G PoE+ 4SFP. ... Switch 1 (Core Switch): 3Com 4500 PWR 26-Port Software Version 3Com OS ... 54Mbps. The main reason behind the upgrade was to get the LAN up to .... Joomla! is Free Software released under the GNU General Public License. Designed by: ThemeXpert.. Switches 3Com 4500G – Upgrade via FTP ... a cópia de arquivos para a memória Flash do Switch 4500G. ... Hola, por casualidad tendras alguna version del firmware del switch 3com 4500g que utilizas aqui, tengo uno y no .... If there is any software on removable media described in this documentation, it is ... Connecting a Redundant Power Supply to your Switch 4500 PWR 22 ... To change which port is active, issue the undo shutdown command on the inactive.. These switches support comprehensive Command Line Interface, Telnet, web interface, SNMP management, and interoperable ... Lifetime access to software updates. ... Switch 4500G - Gigabit.. Download the latest 3Com Switch 4500 26-Port device drivers (Official and Certified). 3Com Switch 4500 ... Download Now (3Com Driver Update Software) .... Upgrading Software. The Contents of the Executable File; Upgrading from the Command Line Interface. Introduction; Backup; TFTP; FTP (via a network port) ...

## **upgrade firmware switch**

upgrade firmware switch, upgrade firmware switch cisco, upgrade firmware switch huawei, upgrade firmware switch hp, upgrade firmware switch dell, upgrade firmware switch aruba, upgrade firmware switch hpe, upgrade firmware switch alcatel, unifi switch firmware upgrade, brocade san switch firmware upgrade steps, upgrade switch firmware offline, upgrade switch firmware cfw, update firmware switch atmosphere

[fusion\_text]How to firmware upgrade 4500 or 5500 switch Update a bootrom: ... -with backup attribute display version 3Com Corporation 3Com Switch 4210 18- .... ... to host and review code, manage projects, and build software together. ... Zabbix-Template-3COM-4500-SNMPv3/SNMP configuration switch 3COM 4500.pdf.. provided in 3Com's standard commercial license for the Software. Technical data is ... example, three 1500W rectifiers can provide up to 4500W. Hot removal ... To make full use of the features offered by your Switch, and to change and monitor .... Software updates\*. Access to releases with incremental software features and bug fixes. For the Switch 4500, updates are all releases within the licensed 3Com .... The 3Com® Switch 4500 family of managed, stackable 10/100 Ethernet switches ... hardware replacements, software upgrades and telephone support. 3Com .... 3cr17771-91 Firmware - 3Com 4500G Switch PWR ... get s4e002\_012\_000.btm The bootrom firmware may not require upgrading for every software upgrade, .... Here is the site info for 3com: http://knowledgebase.3com.com/ OfficeConnect - Firmware upgrade fails with incorrect user interface image .... Como efetuar atualização do switch 3com 4500 26/50 portas ... http://mymcp.blogspot.com/2010/02/upgrading-firmwareon-3com-4500-switch.. 3CR17562-91 SuperStack 3 Switch 4500 50-Port. 3CR17561-91 ... For the Switch. 4210G, updates are all releases within the licensed 3Com OS software level.

## **upgrade firmware switch huawei**

Change to the system view. system-view System View: return to User View with Ctrl+Z. [4500]. Switch to the admin .... โหลด firmware อันใหม่ล่าสุดมาก แล้วแตกไฟล์จะได้ 3 ไฟล์หลักๆ .app เป็น switch application software .btm เป็น switch boot ROM software

.web เป็น .... Upgrading the Firmware on a 3com 4500 switch. Again, this is mostly for my own notes, but someone else may find it useful. Last year we .... I spoke with 3Com and they recommended upgrading to the latest firmware as they do and when I did this the switch got stuck in a loop as shown below.. Switch 4200G 24-Port Software Version 3Com OS V3.02.00s56 HP 4200G Switch ... Update; Cisco Switches :: Replacing 3COM 4500 Switches With SG300-52?

## **upgrade firmware switch dell**

CAMPUS erforma What does a 3Com switch THE 3COM LANPLEX ... By year-end, basic software packaging and interoperability hooks between the two ... "And you could completely change the functionality of any particular unit byjust ... the ProLiant 4500 5/133 NT/ Array, which ships with Microsoft's BackOffice in its .... limited lifetime software updates. EMPOWERS APPLICATION CONVERGENCE. The Switch 4500G family combines high-performance. Gigabit switching, QoS .... Some older Cisco switches do not even support TFTP commands in rommon mode. ... Hi, I used the 'software install file tftp' command to upgrade software on my stacked pair of new 3650 ... Covers 2960-X, 3560-X, 3750-X, 3850-X, 4500 series, 3550, 2950 and other Catalyst Series switches. ... ?. Having given up on enterprise networking for a while 3Com is back in the market with a full product line-up, including a range of stackable switches with 'PWR' .... 3com 4500 carregando firmware. Watch later. Share. Copy link. Info. Shopping. Tap to unmute. If .... SuperStack 3 Switch 4400 Getting Started Guide 3com 4400 Manual - installatienetwerk.nl 3com ... Repair Service Manual ... 3com 4500 Switches Owners Manual 3com ... 3Com strongly recommends that you upgrade all Switch 4400 units (24-port and 48-port) in a stack to the latest software agent. 3Com .... For the latest updates to this information, see ... HP 3COM (Legacy) ... Cisco, Catalyst 4500 Series Switches, 4506e, 1.3.6.1.4.1.9.1.875, IPv4 .... 3Com 4500G Manual Online: bootrom upgrade using tftp, Bootrom Upgrade ... S Oftware Bootrom Upgrade To Upgrade The Bootrom Firmware From The Boot ... 3 Enter the file name, switch IP address and Server IP address to display the.. 3Com Switch 4500G PWR 48-Port Software Version 3Com OS V5.02.00s168p19: ... You may need to give it a firmware upgrade, for example.. 3Com. and. Foundry. have. the. power. New. powered. LAN. switches. could ... The 24- and 48-port switches will cost \$4,500 and \$7,500, respectively, and come as ... with the unveiling of three autonomic computing software modules. ... CeBIT show in Germany • be upgraded to Layer 3 switching for about \$2,000 extra.. If you upgrade firmware on your ZTE devices, then download ZTE Flash Tool or ZTE Smart ... SEO: ZTE k3571Z switch flash disk mode cd-rom terminal AT. ... Important Notes: If you have the basic MOFI4500-4GXeLTE V2 and use a USB ... 0 available in this download is the current modem driver for 3com modems bought .... UPDATE HP, 3COM, and H3C routers and switches: Access confidential ... HP Software Security Response Team VULNERABILITY SUMMARY Potential ... 3Com 4500 Switch 26-Port 3CR17561-91 HP 4500-24G-PoE Switch .... Ipsilon's IP Switch 6400 • Ipsilon Networks, Inc. announced the IP Switch 6400, ... The four- port OC3 'fabric-direct line card is \$4,500 for multimode fiber and \$9, ... integrated in 3Com and Siemens/Newbridge products either through software or hardware upgrades. The first wave of those upgrades is expected by year-end.. ... Models: Brocade ICX 6430 Switch (included in the Switch Accessory Kit) 3COM Switch 4500G ... No worries: if it's a non-disruptive upgrade, FC switching will continue. ... 30 SOFTWARE LICENSING GUIDE FastIron Ethernet Switch Software .... limited lifetime software updates. EMPOWERS APPLICATION CONVERGENCE. The Switch 4500G family combines high-performance. Gigabit switching, QoS .... Software updates\*. Access to releases with incremental software features and bug fixes. For the Switch 4500, updates are all releases within the licensed 3Com .... ... software and documentation for your switch 3Com® Switch 4500 Family … ... note that you must register your 3Com switch to receive the software upgrade.. Software updates\*. Access to releases with incremental software features and bug fixes. For the Switch. 4500, updates are all releases within the licensed 3Com .... Keywords: Resolved problems, software upgrading. Abstract: This release notes describes the Switch 4500 V3.03.02p15 release with respect to version.. 3com switch 4200g firmware, 3com ap 7760 firmware upgrade, 3com router ... utility download 3com wireless 7760 firmware upgrade 3com 4500 firmware.. modular switches, the Switch 5500 and 4500 stackables, and 3Com enterprise routers. ... in most regions, and Limited Lifetime software updates, is provided.. SuperStack 3 Switch 4200 and 4500. PacketFence supports these 3Com switches without VoIP using one trap type: linkUp/linkDown; Port Security (with ... radius dynamic-server client 192.168.1.5 process-change-of-auth-requests ... This configuration has been tested with firmware 6.6.0.17. Global config .... support and limited lifetime software updates. from top: 3Com Switch 4500G 24-Port, Switch 4500G 48-Port,. Switch 4500G PWR 24-Port, Switch 4500G PWR .... Was responsible of upgrading 240 sites with 4331 router stating wit configuration ... (Firmware Version) has bug, and they upgrade following two component. ... Replaced 3com switches with Cisco Catalyst 3750 and Routers from Cisco ... The refreshes were Cisco 3750s/3850s & 4500s to Cisco 9500 and 9300, stacks ect.. adaptation) without written permission from 3Com Corporation. ... ID, display Stack ID, display PoE utilization and software upgrade ... provide up to 4500W.. Network Monitoring Software - Download Nagios XI ... parameters will only change if someone manually modifies the switch configuration. I primarily use it for the ... Work great with switch 3COM 4500 for me in Centreon 2.5.. Gerade kürzlich habe ich den Upgradeprozess eines HP4510 Switches gebloggt. Das Verfahren ist für die ältere 4500G Serie (3Com) ähnlich, .... Proactively monitor and manage 3Com SuperStack 3 Switch 4500 26-Port devices in your network, and get key insights to

improve your network's overall .... To perform the factory default reset of the switch I did the following: 1. ... Power on the 3COM switch and wait for the "Starting. ... Enter BootRom upgrade menu ... 3Com Baseline Switch 2928-SFP Plus Software Version 5.20 Release 1101P09. Switch 4500 V3.03.02p15 Release Notes Keywords: Resolved problems, software upgrading Abstract: This release notes describes the Switch 4500 .... ... user experience. See Latest updates. ... 3Com. 4500 26-Port. 3Com. 6080. 3Com. Baseline 2250-SFP Plus. 3Com. Baseline ... 4500. Cisco Systems. 4700. Cisco Systems. 6524ME Ethernet Switch ... Catalyst 2960 Software.. 3CR17571-91-ME Název: 3COM 3CR17571-91-ME SS 3 Switch 4500 PWR ... by using SNMP management software such as 3Com Enterprise Management Suite ... (Routing Information Protocol) allows automatic updating of Layer 3 network .... Connecting a Redundant Power Supply to your Switch 4500 PWR 24 ... Packing and Shipping the Switch 4500 36 ... test ID and software upgrade information.. Switch 4500 50-Port uptime is 0 week, 0 day, 1 hour, 10 minutes Switch 4500 ... This device can only be upgraded from a TFTP server. ... меня там 9 пунктов первый из которых download software что то вроде этого, потом .... Transfer methods supported: Telnet/telnet SSH/SSH Tested with: 3Com SuperStack 3 Switch 4500 PWR 50-Port Software Version 3Com OS V3.02.00s56 .... 1. หลังจากที่ downlaod firmware ตัวใหม่มาแล้ว แตกไฟล์ออกมาจะพบกับไฟล์นามสกุลนี้คือ .app เป็น switch application software .btm เป็น switch boot ROM .... im looking for latest firmware for 3com susperstack3 4500 - 3CR17562-91 ... looking for the latest firmware for the 3com superstack3 4500 switch. the modelnr is : 3CR17562-91 ... I use this site for searching firmware updates:.. 3com 3cr17571 91 4500 pwr gigabit superstack switch. Como atualizar firmware switch hp 5500 upgrade firmware hp 5500. Switch 3com 4500 26 port vs 50 .... \*0.152874830 4500 8021X/8/EVENT:- 1 -Port:4,Auth:397,Sent EAP Msg to 1X-Queue. ... Are the 3com switches not compatible with Microsoft 802.1x implementation (I ... Firstly, make sure you're running the latest software, currently ... goes away when I change port-mode from userlogin-withoui to userlogin.. Supported Managed Switch Models: Brocade ICX 6430 Switch (included in the Switch Accessory Kit); 3COM Switch 4500G 24-Port (3CR17761-91); Extreme .... Alongside the switch release, they have also upgraded the FabricIT switch management suite. ... Figure 1-1 Catalyst 4500 Series Switches Acting as Multiple Virtual CEs. ... The wiring and software configuration work well for us and are a result of extensive trial and error and customer feedback. ... ?. This is a step-by-step on how to upgrade the firmware on a 3Com 4500 series switch. Before starting, the switch needs to be on the network .... Cisco Switches :: SG300-28 In Boot Loop After Firmware Upgrade; Cisco ... Cisco Switches :: Replacing 3COM 4500 Switches With SG300-52?. 3CR17571-91-US 3COM 26-port 10/100 4500 managed stackable switch ... See manufacturer website/support for software updates, compatibility, and technical .... implementing stacking or clustering within 3Com's managed switch portfolio running 3Com ... for companies to cost-effectively upgrade their networks as they grow. Over the ... 3CR17562-91 SuperStack 3 Switch 4500 50-Port. 3CR17561-91 ... All devices must have the same installed versions of software. Before deploying .... switches. Vendor. targets. advanced. LAN. features. beyond. simple. wiring ... updates. router. for. Web. services. CATALYST 6500. ING I AM A SNA PACK OF DOBERMANS. ... Snap Appliance introduced the Snap Server 4500 last week, a 1U high ... as self- powered Ethernet and robust security and convergence software.. Link to drivers, firmware, software and manuals. Product description. The HP 4500G Switch Series provides advanced Gigabit Ethernet access and ... Software updates: ... 3Com legacy devices, including HP 4XXX and 55XX series switches.. 3Com 4500 Manual Online: Upgrading Software. 6 U PGRADING This chapter describes how to upgrade software to your Switch 4500. It covers the following .... 3Com Switch 4500 PWR 26-Port ... OmniSwitch 6824 Stackable Lite Upgraded power over Ethernet ... OmniSwitch 6850-P24X Lite Upgraded version.. Configuring an 3Com Switch as an SSH Server 65 ... 3Com Switch 4500 ... Web site and check for the latest updates to software and product.. Use the change unit command to change the unit ID of the current Switch. ... number, FPGA version number, version number of BOOTROM software, application .... A high-end, software-based IP switch from 3Com Corp. is being ... 3Com voice-over-IP gear in 12 buildings that house 4,500 students, but he .... Try to update to the latest drivers for your NIC, or contact ... Example for Cisco IOS Software on the Switch - Catalyst 2900XL, 3500XL, 2948G-L3, and 6000 ... Refer to Catalyst 4500 Series Release Notes for more Catalyst 2948G, 2980G, and ... 3Com. 3C905/3C905B. Intermittent. DHCP issues. Despite the.. SOLVED: How to Flash Update a 3Com 4200G Series Switch Boot ... match what you upgraded; Next, upgrade the application firmware by .... Buy Used - Very Good: 3com 3CR17571-91 Switch 4500 PWR 26-Port with fast shipping and top-rated customer service. Newegg shopping upgraded ™. left: 3Com Switch 4210 9-Port, Switch 4210 18-Port, Switch 4210. 26-Port, Switch ... the Switch 4500, 5500, 7700 and 8800 families and enterprise routers like the Router ... updates are all releases within the licensed 3Com OS software level.. If there is any software on removable media described in this documentation, it is furnished under ... 4500W. Hot removal or insertion of a rectifier does not affect the -48V ... To make full use of the features offered by your switch, and to change.. modular switches, the Switch 5500 and 4500 stackables, and 3Com enterprise routers. ... in most regions, and Limited Lifetime software updates, is provided. d9dee69ac8